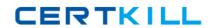

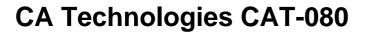

# CA Spectrum Infrastructure Manager r9 Administrator Exam

Version: 4.0

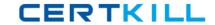

## **QUESTION NO: 1**

In the Contents pane of the OneClick Console, which tab displays a high-level schematic diagram of the network as it is modeled?

- A. List
- **B.** Locater
- C. Explorer
- D. Topology

Answer: D Explanation:

#### **QUESTION NO: 2**

What is located in the partslist directory and contains the instructions that processed uses to start and manage a specific process?

- A. IDB Files
- B. server.xml
- C. Proxy model
- D. SystemEDGE agent

Answer: A Explanation:

## **QUESTION NO: 3**

The two types of Global Collections in CA Spectrum are:

- A. Public and private.
- **B.** Static and dynamic.
- C. Simple and complex.
- D. Out-of-the-box and custom.

Answer: B Explanation:

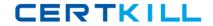

# **QUESTION NO: 4**

If you want to import or export preferences from another user or group, you must have the privilege to access the:

- A. Users tab.
- B. Groups tab.
- C. Privileges tab.
- **D.** Information tab.

Answer: A Explanation:

#### **QUESTION NO: 5**

When you create a custom search in the OneClick Console, the Matches Pattern comparison type is available for text attributes. How do you specify the attribute value for this comparison type?

- A. Variables or clauses
- **B.** Community strings or operators
- C. Stored procedures or algorithms
- D. Wildcards or regular expressions

Answer: D Explanation:

#### **QUESTION NO: 6**

You can use load balancing to distribute the processing load across a cluster of OneClick servers. Load balancers typically provide several algorithms for distributing the load. Which algorithm allocates the load equally across servers on a rotating basis?

- A. Round Robin
- **B.** Rating Demon
- C. Least Connections
- D. Weighted Round Robin

Answer: C Explanation: